**Wapet Activation Code**

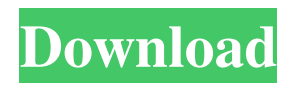

**Wapet Crack + Keygen Full Version Download [32|64bit] [Updated-2022]**

"Wapet 2022 Crack allows you to compress and tag any audio file. Wapet is a library that does what other tools like Audacity do. Just choose an audio file, drag and drop, press the button, and its done. It can be used to create new audio files from scratch, as well as to compress

existing audio files, with tags." (Source: See also this video: Wapet License: Wapet is licensed under the GNU GPL. Latest Source Code: Wapet is a simple command line tool to compress and tag any audio file. This will just tag it with the "wapet" metadata type. The metadata type "wapet" should not be confused with the "APEv1" or "APEv2" metadata

type. Wapet is a very simple to use audio compressor/tagger. All you need is to select the audio file, drag and drop it into the terminal window, press the button and thats it. It works with all audio files. Wapet works best if you know how to use your audio file. It won't do a good job if you select an audio file and just don't know what it is. Besides the "wapet" metadata

type, you can use the metadata types "apev1", "apev2", "data" or "pcma" which are also tag types in Exact Audio Copy (EAC). The compression ratio is based on the "wapet" tag only. Wapet is available for most major operating systems, see this list: Wapet is a simple command line tool to compress and tag any audio file. This will just tag it with the "wapet"

metadata type. The metadata type "wapet" should not be confused with the "APEv1" or "APEv2" metadata type. Wapet is a very simple to use audio compressor/tagger. All you need is to select the audio file, drag and drop it into the terminal window, press the button and thats it. It works with all audio files. W

**Wapet Crack For Windows**

■ Keymacro supports all APEv2 tagging fields that are supported by Jtag, but they also support a list of excluded fields. These are tags that are not used by any of the applications that Keymacro supports.  $\Omega$  Any tags that are not in the list are used.  $\overline{?}$  In addition, any tags that are enabled for are used.  $[$ ] If you don't want a particular tag to be

used, then mark it with the -O flag.  $\boxed{?}$  The -I flag will now remove any tags that are not in the list of tags.  $[$ ] This is particularly useful if you are using the "-e" flag to list tags which are used.  $[?]$  If you want to use a list of tags that are in use, but you don't want to use any that are not, then you can use the -I flag to list those tags that are in use.  $[$ ] The -I flag also allows

you to remove any tags that are not in use.  $[$ ] The -D flag will now remove any tags that have a value of 0.  $[$ ] The -h flag now shows a help message.  $\boxed{?}$  The -i flag now saves a configuration file.  $\sqrt{2}$  The -o flag now saves the output as XML.  $[$ ] The -x flag now allows you to display the current configuration file.  $\mathbb{Z}$  The -v flag now displays the version number.  $[$ ] The -d flag now

displays the date and time when the plugin was compiled.  $\mathbb{Z}$  The -q flag now exits without saving the configuration file.  $[$ ] The -P flag now overwrites the configuration file even if it already exists. Installation: [?] Download the latest version of the plugin from the link above. **P** Extract the file to any location and then move it to the plugins folder.  $[$  If you are using Jtag

and are using Vista, then you will need to copy the plugin to your desktop.  $[$ ] For other operating systems, you will need to place the plugin in your plugins folder.  $[$ ] For 32 bit systems, the plugin will be located in: C:\Program Files\Jtag V3.25 Plug-in  $\mathbb{R}$  For 64 bit systems, the plugin will be located in: C:\Program Files (x86)\J 77a5ca646e

**Wapet Crack + Free**

This command line tool is used to tag an audio file with the APEv2 or APEv1 method. Wapet uses FLAC to encode the file, while tagging is done with the help of its internal command line tool. It also includes the ability to read and write data to and from streams, as well as support for Ogg Opus and

FLAC. Its intended for people who wish to use the APEv2 or APEv1 methods and have an encoded audio file that they want to tag in a single step. This program is free software; you can redistribute it and/or modify it under the terms of the GNU General Public License as published by the Free Software Foundation; either version 2 of the License, or (at your option)

## any later version. This program

is distributed in the hope that it will be useful, but WITHOUT ANY WARRANTY; without even the implied warranty of MERCHANTABILITY or FITNESS FOR A PARTICULAR PURPOSE. See the GNU General Public License for more details. Wapet Installation: Wapet can be installed using the following

command: sudo apt-get install wapet If you prefer to download the latest version you can get it from: How to use Wapet: Examples: tag -r file.flac -a tag -t tag tag -r file.flac -t tag tag -r file.flac -a tag tag -r file.flac -t tag -b b tag -r file.flac -t tag -b b tag -r file.flac -a tag -t tag -x p tag -r file.flac -a tag -t tag -x p tag -r file.flac -t tag tag -r file.flac -a tag -t tag -x p tag -r

file.flac -a tag -t tag -b b tag -r file.flac -a tag -t tag -b b tag -r file.flac -a tag -t tag -b b -x p tag -r file.flac -a tag -t tag -b b -x p This program requires that APEv2/APEv1 information is known and available in the WAPET library. This command line tool will do that for you

**What's New In?**

wapet is a command line utility for creating audio encoders and decoders from WAV files. It allows you to encode and tag an existing audio file as either APEv2 or APEv1 and includes a GStreamer or VLC plug-in. It can be used to compress an audio file and tag it with APEv2 or APEv1 in one step. Version 1.3.2.14 Released on 2007-11-26 Wapet can be used

to encode an audio file and tag it with APEv2 or APEv1 in one step. This is useful for programs like Exact Audio Copy (EAC) which will let you compress files using an external encoder, which may not support tagging while encoding. A good example of usage can be found at this URL What's New in This Release:  $\Omega$ The -f switch will now add files larger than 10KB Is there any

## way of recording live streaming

audio (without setting up a system to record it) without losing any data? I.e. Is it possible to record the streamed audio from the Spotify app to my hard drive? Is there any way of recording live streaming audio (without setting up a system to record it) without losing any data? I.e. Is it possible to record the streamed

audio from the Spotify app to my hard drive? This is actually the default behavior now in Spotify on Windows. You don't need to go to the 'options' screen. Is there any way of recording live streaming audio (without setting up a system to record it) without losing any data? I.e. Is it possible to record the streamed audio from the Spotify app to my hard drive?

This is actually the default behavior now in Spotify on Windows. You don't need to go to the 'options' screen. Ah OK, that's what I was afraid of. Maybe I'll just use Windows Media Player to record the streams If you are running Windows Vista, 7 or 8, you can go into the settings of the Spotify client. (Under the 'Options' menu). Select 'Streams' and you will see all the streams. You can select some of them and click on the 'Downloaded' option, to store those streams in your computer. I don't think this works in Windows 10. The correct option name is Downloaded, and the options are listed below. I don't think this works in Windows 10. The correct option name is Downloaded, and the options are

listed below. Now that I've had a chance to test this on my new PC, it works just as advertised. However, I have noticed a strange quirk with Windows Media Player: For some reason, if I click a few times on the 'Downloaded' option (or just

**System Requirements:**

How to Run the Game: - Download it and play (it's free!). If you need help, come to the forums. - Make sure you have enough of the DLCs installed in your game (Two City Campaign, Battle of the Bulge, North Africa, Anzio and Cassino) Feel free to reach out to me here at the forums or on Reddit to

## discuss and ask any questions. The more the merrier, right? The Sims 3 PC Download/Play Demo The Sims 3 now has downloadable content

https://stinger-live.s3.amazonaws.com/upload/files/2022/06/411KRY3XcIdWqOIwC71H\_0 [6\\_508d636a7cf95a5518c1b5c0a0cd513e\\_file.pdf](https://stinger-live.s3.amazonaws.com/upload/files/2022/06/41lKRY3XcIdWqOIwC71H_06_508d636a7cf95a5518c1b5c0a0cd513e_file.pdf) <https://neherbaria.org/portal/checklists/checklist.php?clid=11186> <https://calibrationservicesltd.com/wp-content/uploads/2022/06/TweakPNG.pdf> <https://5c07.com/wp-content/uploads/2022/06/DAIR.pdf> <https://saintalexandrahealthcare.com/wp-content/uploads/2022/06/marsha.pdf> <https://mainemadedirect.com/wp-content/uploads/2022/06/quibay.pdf> [https://hestur.se/upload/files/2022/06/YMRJuueK7AmrbNmUEoJq\\_06\\_74aa600d35b01e3](https://hestur.se/upload/files/2022/06/YMRJuueK7AmrbNmUEoJq_06_74aa600d35b01e31de6e421144bdac98_file.pdf) [1de6e421144bdac98\\_file.pdf](https://hestur.se/upload/files/2022/06/YMRJuueK7AmrbNmUEoJq_06_74aa600d35b01e31de6e421144bdac98_file.pdf) <https://vegansites.eu/wp-content/uploads/lasqui.pdf> <http://kramart.com/easyny-lite-crack-for-pc-latest-2022/> <https://aurespectdesoi.be/mesh-maker-pro-crack-free-mac-win/>